МИНИСТЕРСТВО НАУКИ И ВЫСШЕГО ОБРАЗОВАНИЯ РОССИЙСКОЙ ФЕДЕРАЦИИ

Федеральное государственное автономное образовательное учреждение высшего образования

«Национальный исследовательский технологический университет «МИСиС» Институт информационных технологий и автоматизированных систем управления

## КАФЕДРА АСУ

СОГЛАСОВАНО:

Начальник Учебно-методического управления \_\_\_\_\_\_\_\_\_\_\_\_\_\_\_ А.А. Волков

 $\frac{1}{2020 \text{ r}}$ 

ПРИНЯТА:

на заседании Ученого совета института ИТАСУ \_\_\_\_\_\_\_\_\_\_\_\_\_\_\_ С.В. Солодов

 $\kappa \qquad \aleph \qquad \qquad$  2020 г.

# ДОПОЛНИТЕЛЬНАЯ ПРОФЕССИОНАЛЬНАЯ ПРОГРАММА (повышение квалификации)

## **Машинное обучение**

Автор курса:

Фомичева Ольга Евгеньевна, к.т.н., доцент кафедры АСУ ИТАСУ

Москва, 2020

## **Раздел 1 Характеристика программы**

**1.1 Цель реализации программы:** совершенствование профессиональных компетенций обучающихся в области машинного обучения.

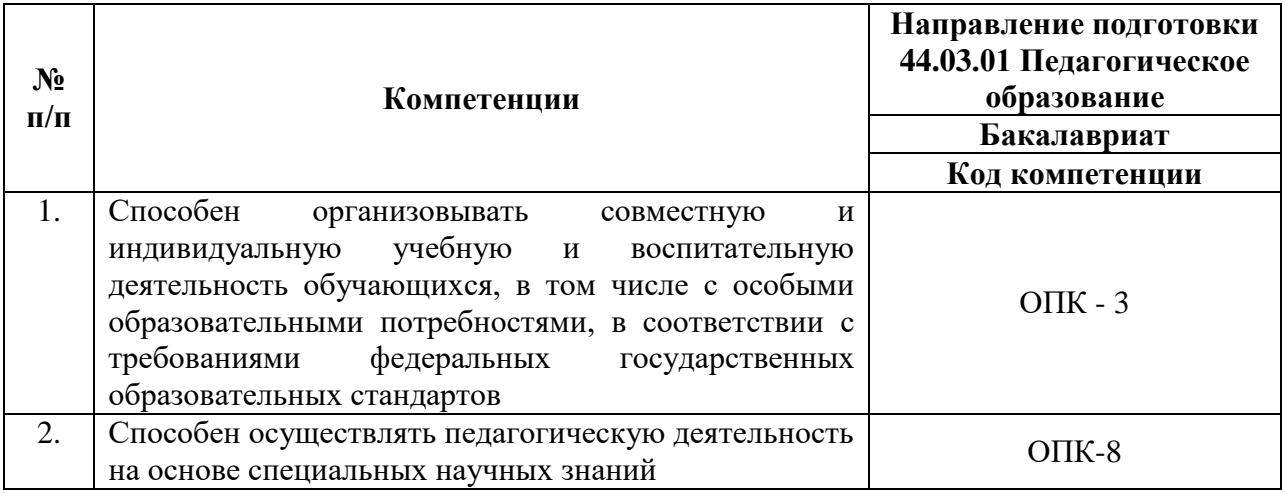

# **Совершенствуемые компетенции**

## **1.2 Планируемые результаты обучения**

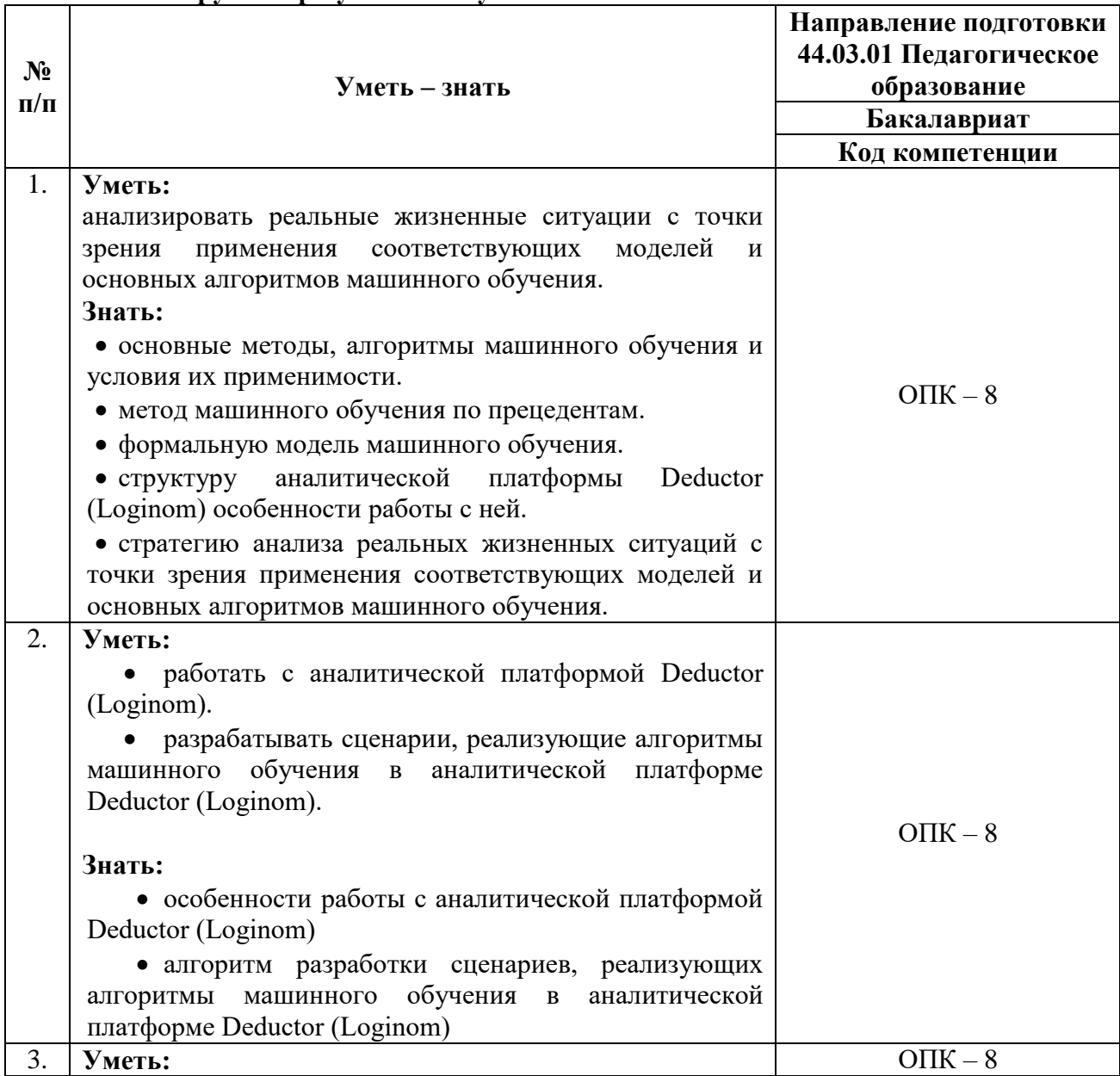

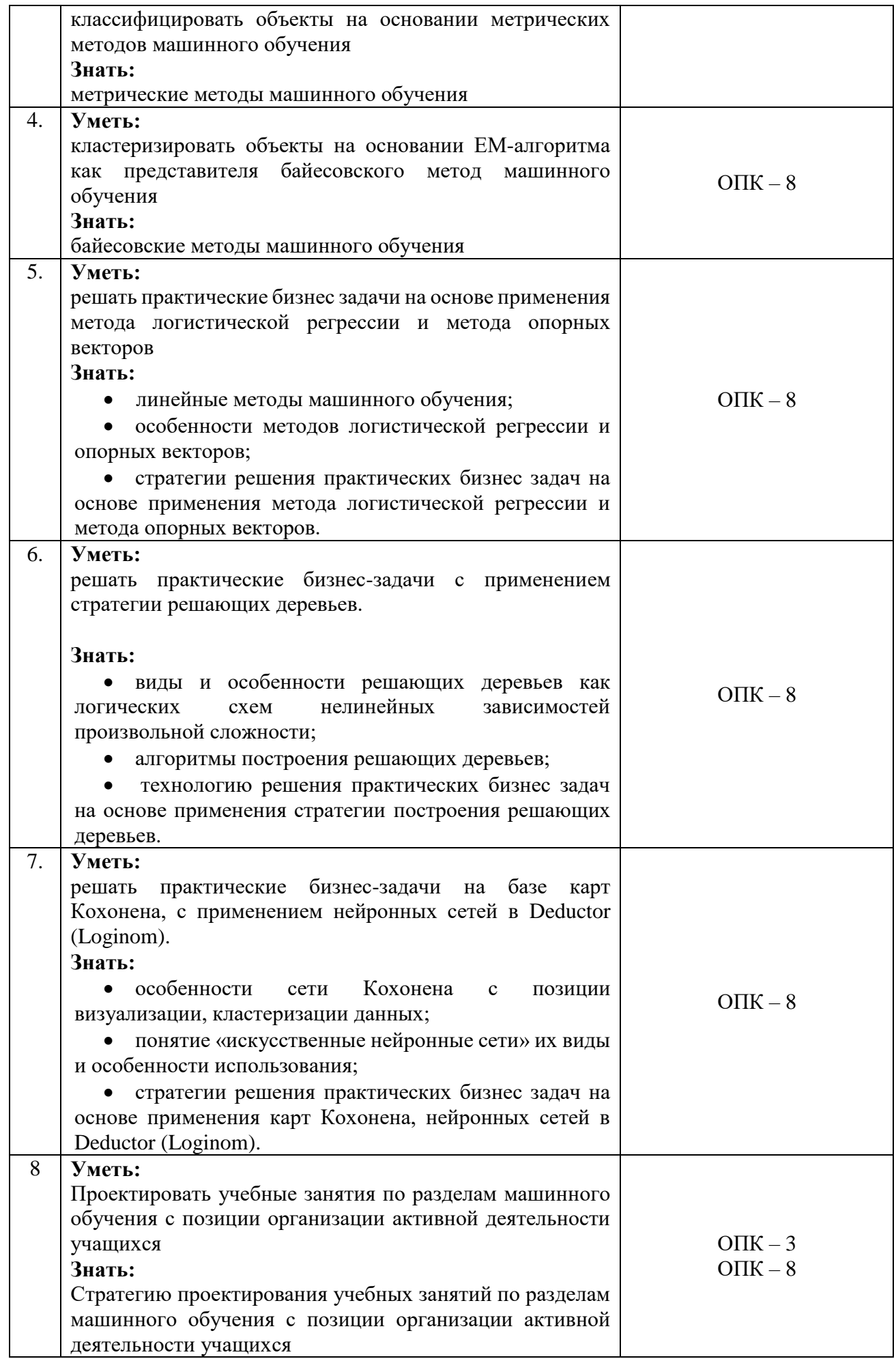

**1.3 Категория обучающихся.** Уровень образования – высшее образование, область профессиональной деятельности – обучение информатике на уровне среднего общего образования в общеобразовательной организации.

#### **1.4 Форма обучения –** очная.

## **1.5 Трудоемкость программы –**72 часа.

#### **Раздел 2 Содержание программы**

#### **2.1 Учебный (тематический) план**

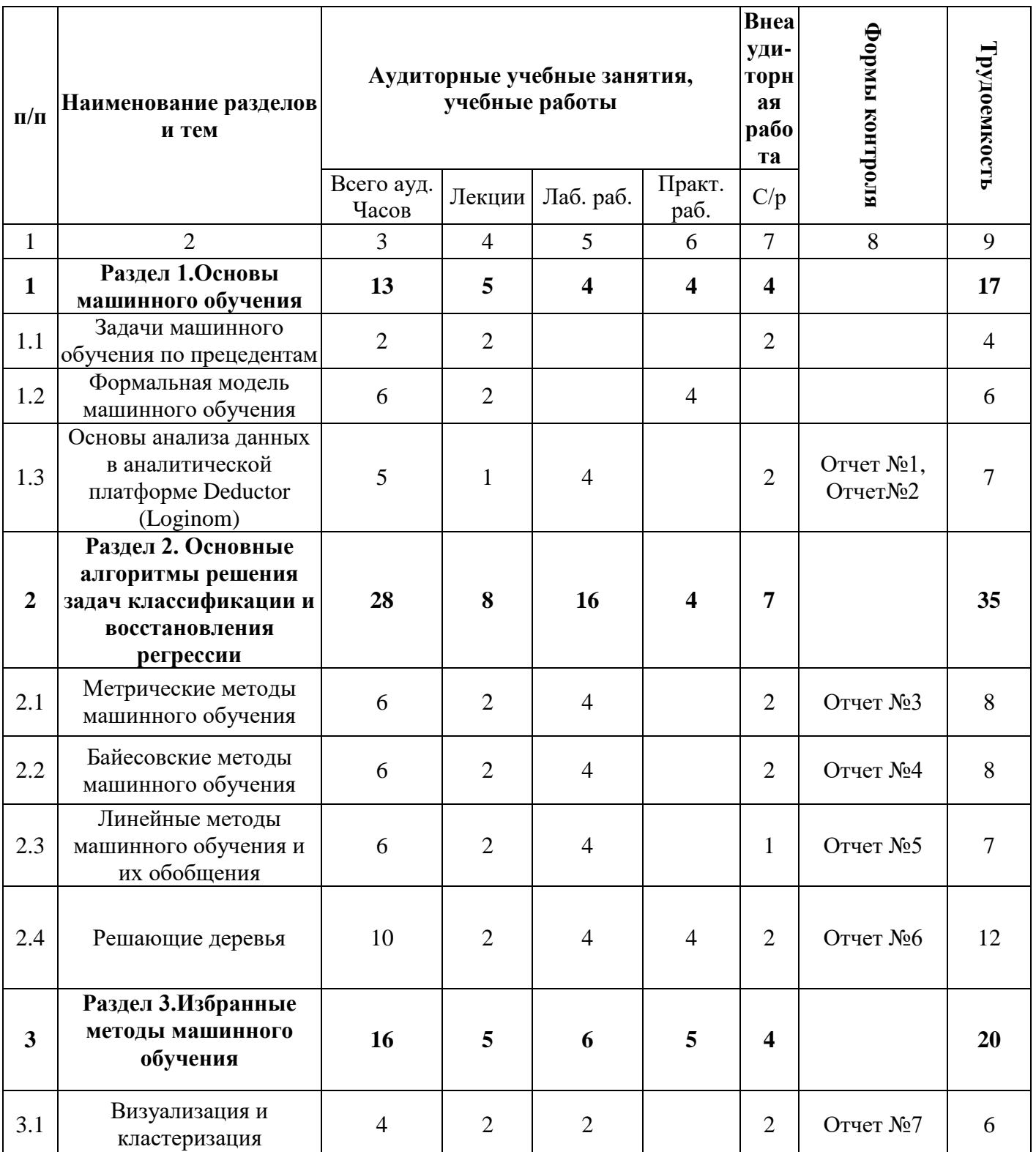

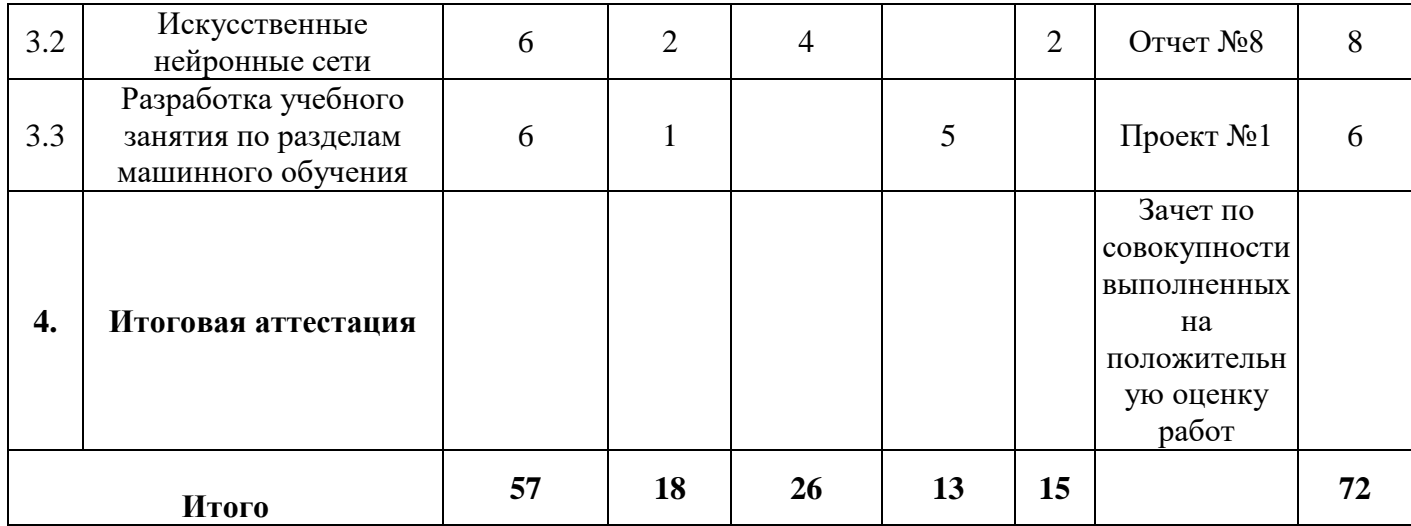

# **2.2 Учебная программа**

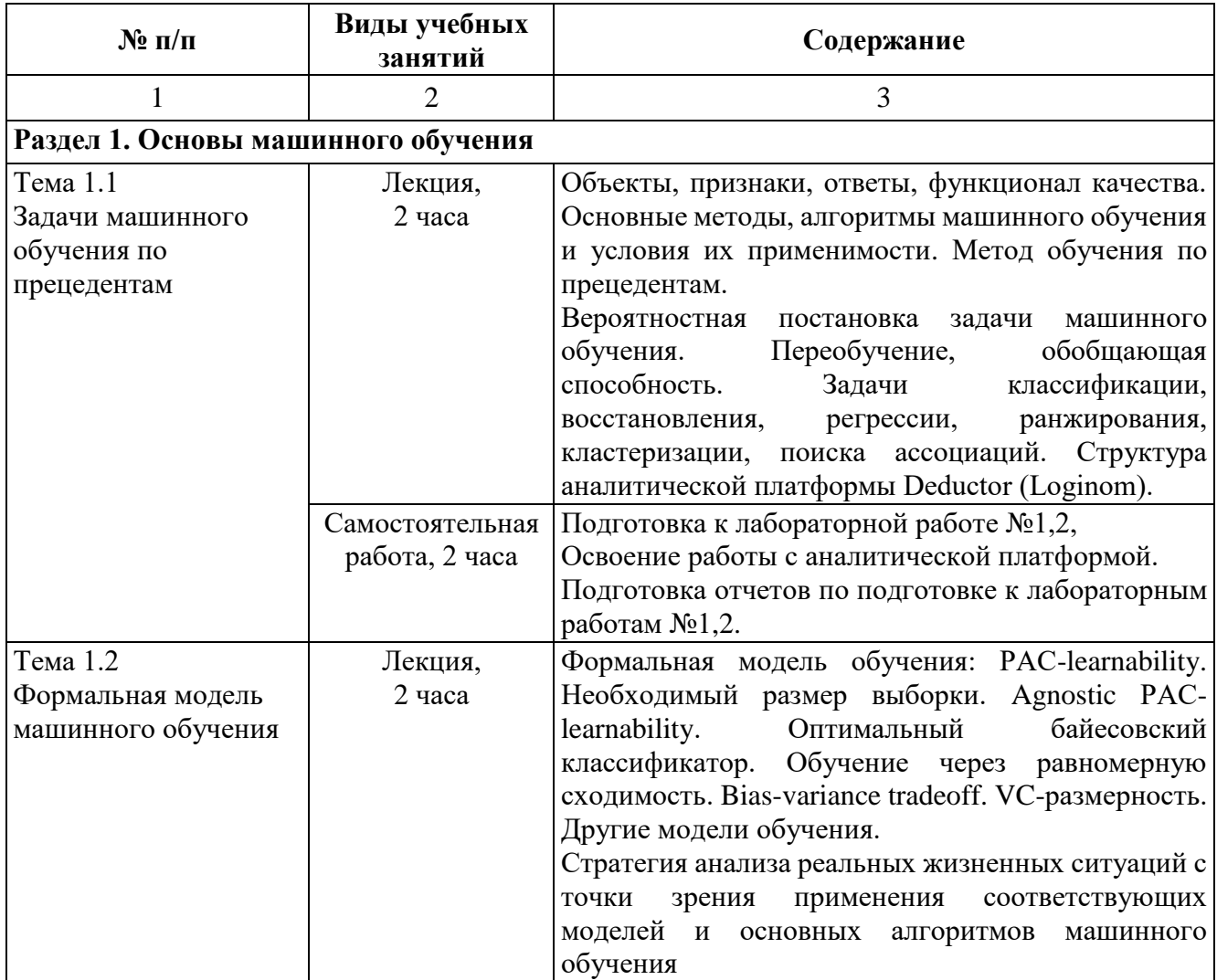

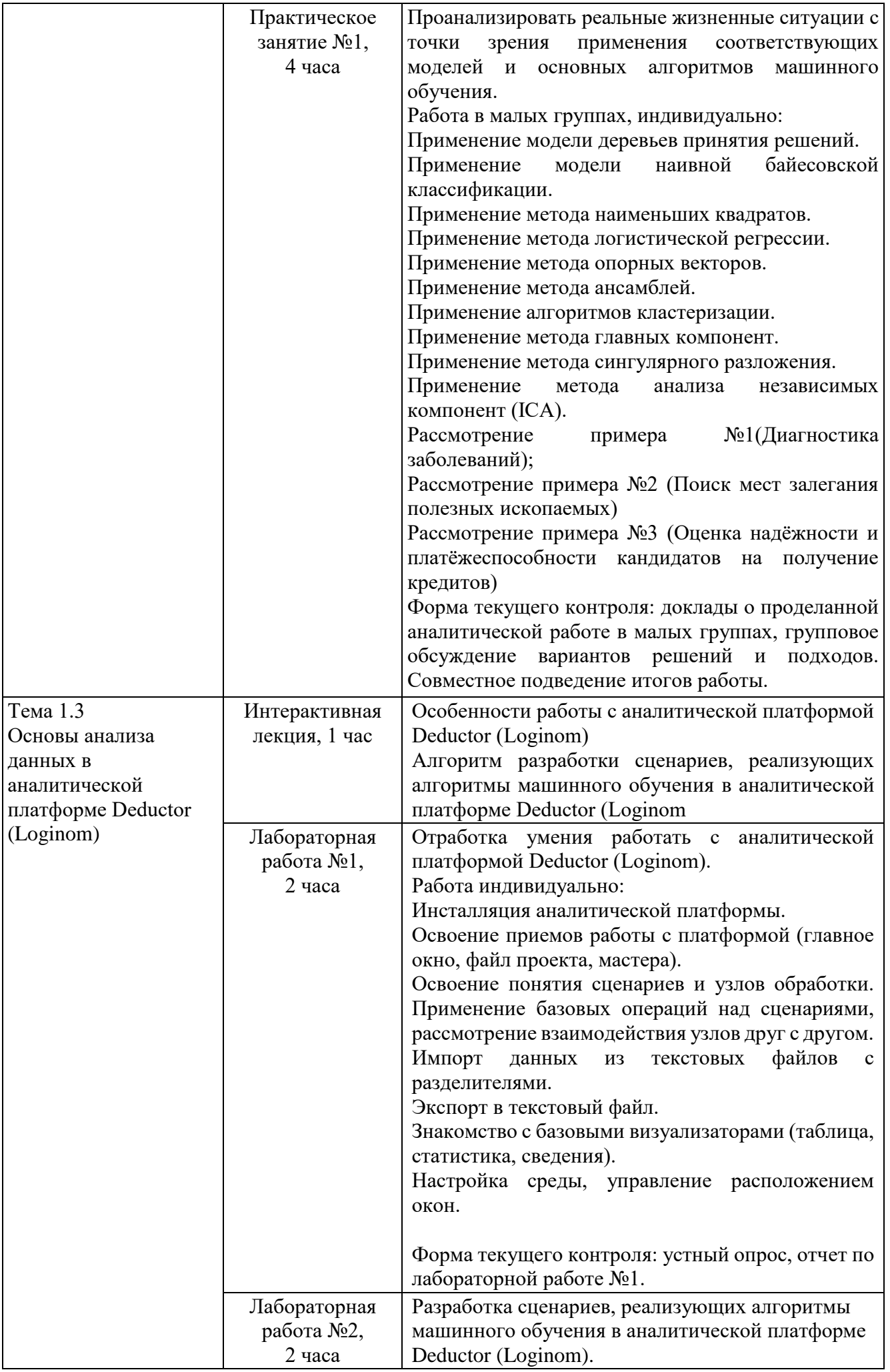

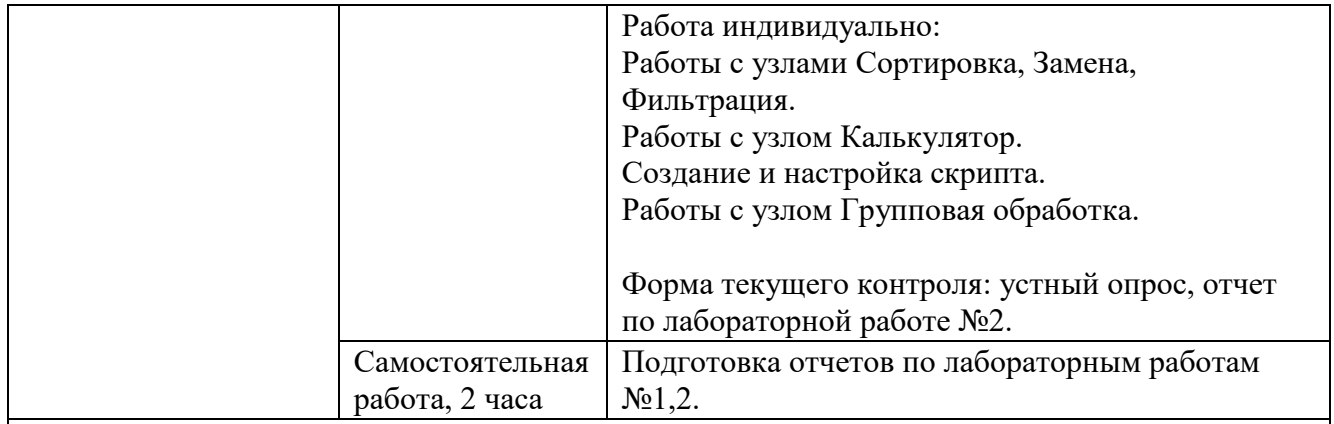

**Раздел 2. Основные алгоритмы решения задач классификации и восстановления регрессии**

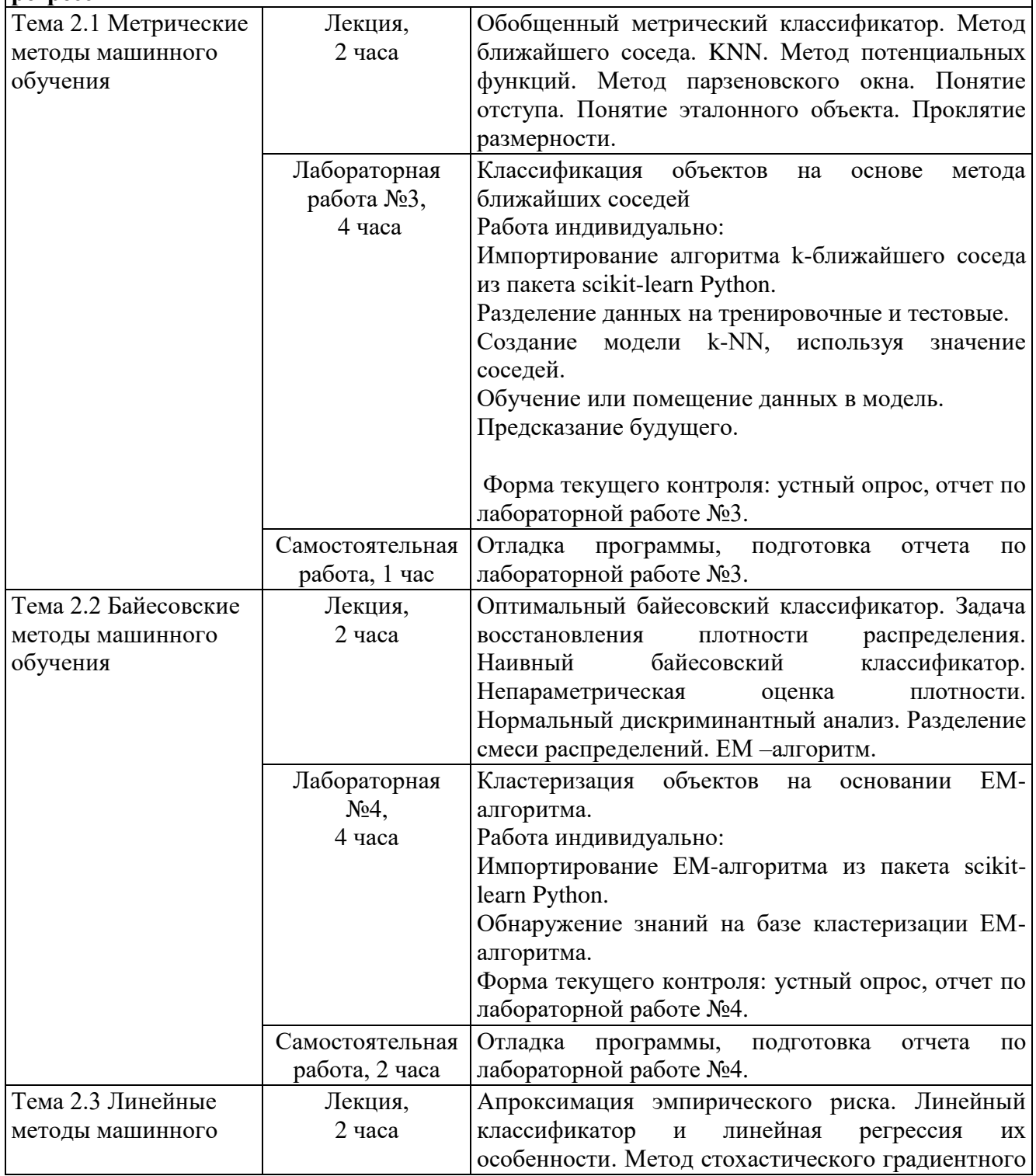

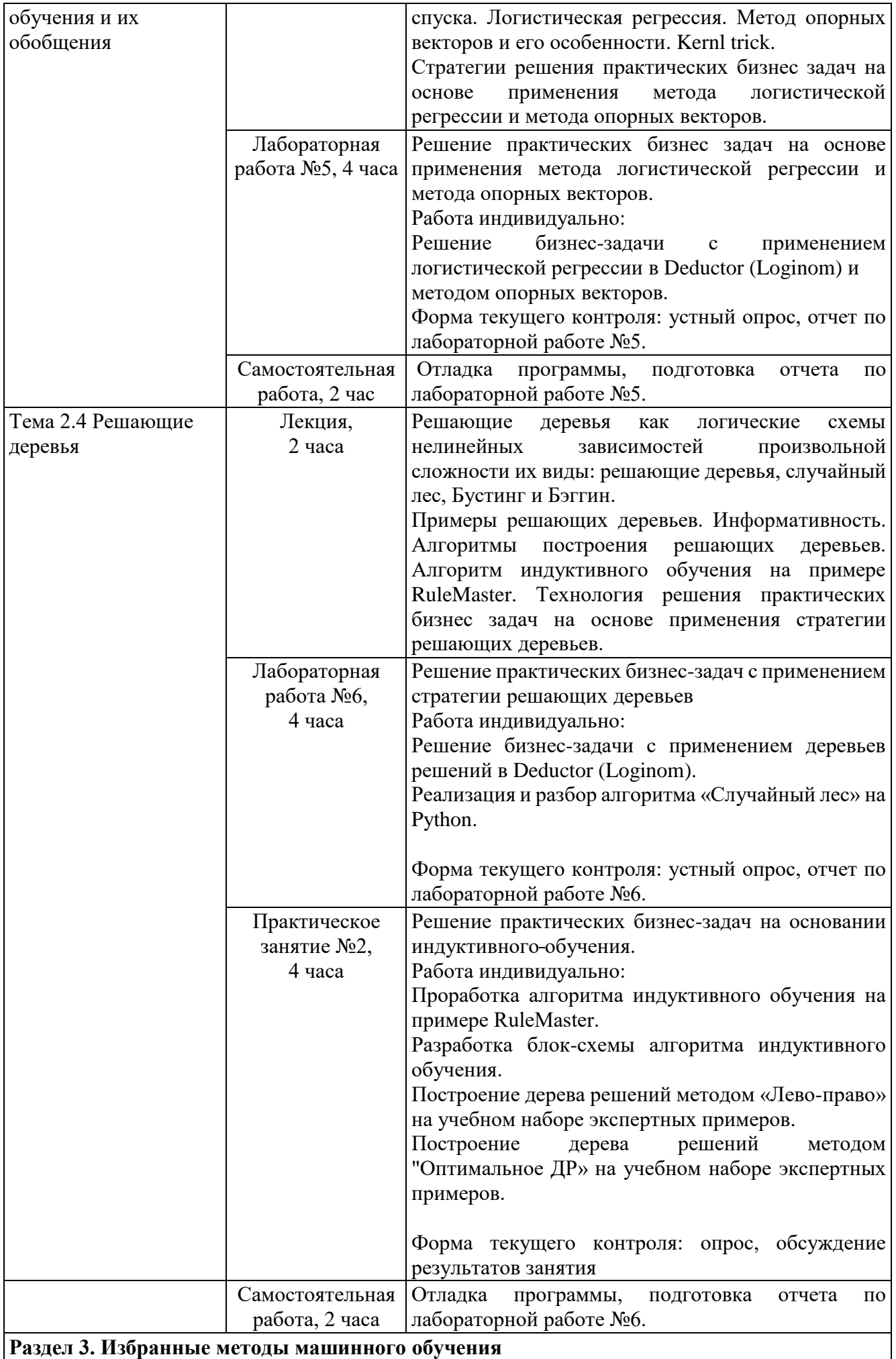

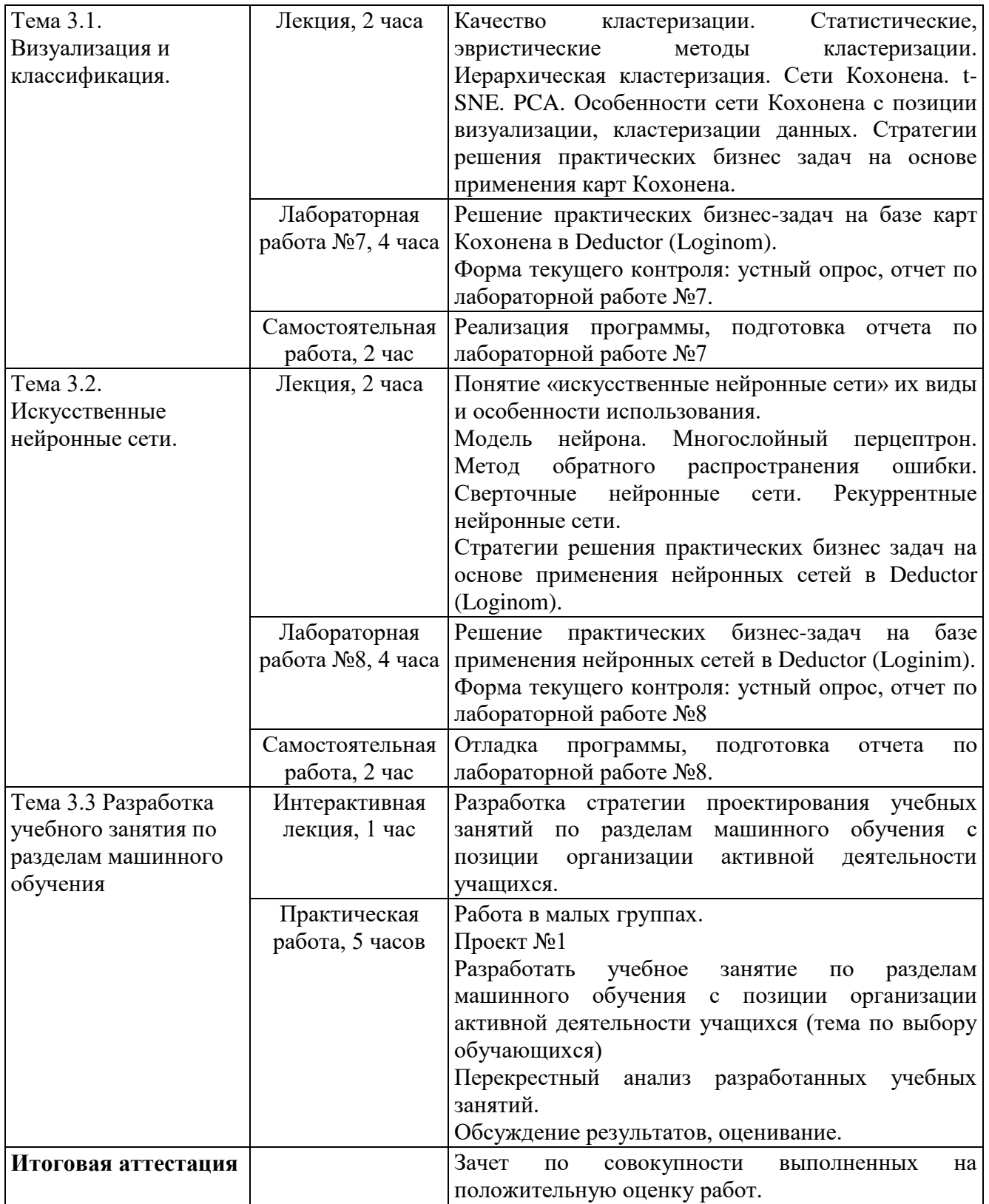

# **3. Форма аттестации и оценочные материалы**

**3.1 Форма текущего контроля** – отчеты по выполненным лабораторным работам №№1-8, проект.

# **3.1.1. Варианты вопросов для опроса перед выполнением лабораторных работ**

- 1.
- Из каких частей состоит Deductor?
- Какие варианты поставки Deductor существуют?
- Чем отличается версия Professional от Academic?
- Имеются ли ограничения по количеству обрабатываемых записей в версии Deductor
- Academic?
- Сколько категорий пользователей Deductor можно выделить?
- Перечислите функции аналитика.
- Кто обычно занимается проектированием и наполнением хранилища данных?
- Каким образом лицензируется Deductor?
- У вас установлен Deductor. При его запуске появляется сообщение об ошибке:
- Windows NT driver is required.
- Какова наиболее вероятная причина ошибки?

#### 2.

- Сколько вкладок на панели управления Deductor Studio?
- Что такое «проект» в Deductor Studio?
- Какое расширение имеет файл проекта?
- Как создать новый проект?
- Как сохранить текущий проект под другим именем?
- Сколько проектов можно одновременно открыть в Deductor Studio?
- Сколько мастеров имеется в Deductor Studio?
- Вы импортировали текстовый файл, создав узел импорта. После чего обнаружили, что
- неправильно задали параметры импорта. Как легче всего исправить ошибку?
- $\bullet$  Как скопировать ветвь сценария при помощи механизма drag & drop?
- Какие шаги мастера импорта нужно пройти для импорта текстового файла?
- Что позволяет сделать обработчик Настройка набора данных?
- Как происходит автоматическое определение типа столбца при импорте?
- Что означает пиктограмма «!» напротив узла сценария?

#### 3. •

- В чем состоит различие между обучением с учителем и без учителя;
- Что такое классификация данных;
- Методы предварительной обработки данных;
- Кодирование меток;
- Создание классификаторов на основе логистической регрессии;
- Что такое наивный байесовский классификатор;
- Матрица неточностей;
- Создание классификаторов на основе метода опорных векторов;
- Что такое линейная и полиномиальная регрессия;
- Построение линейного регрессора в случае простой и множественной
- Регрессии;
- 4.
- Создание моделей обучения с помощью ансамблевого обучения;
- Что такое деревья решений и как создавать соответствующие классификаторы;
- Что такое случайные леса и предельно случайные леса и как создавать классификаторы на их основе;
- Оценки достоверности предсказанных значений;
- Обработка дисбаланса классов;
- Нахождение оптимальных обучающих параметров с помощью сеточного поиска;
- Вычисление относительной важности признаков;
- 5.
- Основные понятия искусственных нейронных сетей;
- Создание классификатора на основе перцептрона;
- Построение однослойной нейронной сети;
- Посrроение многослойной нейронной сети;
- Создание векторного квантизатора;
- Анализ последовательных данных с помощью рекуррентных нейронных сетей;
- Визуализация символов с использованием базы данных оптического распознавания символов;

### **3.1.2. Варианты заданий (постановки бизнес-задач) для выполнения лабораторных работ**

А) с применением аналитической платформы Deductor (Loginom):

1. Сегментация клиентов телекоммуникационной компании. Руководство филиала региональной телекоммуникационной компании, поставляющей услуги мобильной связи, поставило задачу сегментации абонентской базы. Ее целями являются:

- Построение профилей абонентов путем выявления их схожего поведения в плане частоты, длительности и времени звонков, а также ежемесячных расходов;
- Оценка наиболее и наименее доходных сегментов;

Эта информация может использоваться для:

- Разработки маркетинговых акций, направленных на определенные группы клиентов;
- Разработки новых тарифных планов;
- Оптимизации расходов на адресную СМС-рассылку о новых услугах и тарифах;
- Предотвращения оттока клиентов в другие компании.

Указание: Задачу решить с применением алгоритма Кохонена (кластеризировать объекты алгоритмом Кохонена, построить и интерпретировать карты Кохонена).

2. Скоринговые модели для оценки кредитоспособности заемщиков. В коммерческом банке имеется продукт «Нецелевой потребительский кредит»: кредиты предоставляются на любые цели с принятием решения в течение нескольких часов. За это время проверяются минимальные сведения о клиенте, в основном такие, как отсутствие криминального прошлого в кредитная история в других банках. В банке накоплена статистическая информация о заемщиках и качестве обслуживания ими долга за несколько месяцев. Руководство банка, понимая, что отсутствие адекватных математических инструментов, позволяющих оптимизировать риски, не способствует расширению розничного бизнеса в области потребительского кредитования, поставило перед отделом розничных рисков задачу разработать скоринговые модели с различными стратегиями кредитования, которые позволили бы управлять рисками, настраивая уровень одобрений, и минимизировать число «безнадежных» заемщиков.

3. Повышение эффективности массовой рассылки клиентам. Торговая компания, осуществляющая продажу товаров, располагает информацией о своих клиентах и их покупках. Компания провела рекламную рассылку более чем 13000 клиентам и получила отклик в 14,5% случаев. Необходимо построить модели отклика и проанализировать результаты, чтобы предложить способы минимизации издержек на новые почтовые рассылки.

Б) c применением Python:

1.Создание линейного регрессора на основании перцептрона на базе применения библиотеки TensorFlow;

2. Создание классификатора изображений на основе однослойной нейронной сети. (используя TensorFlow);

3. Создание классификатора изображений на основе сверточной нейронной сети (используя Аrgparse, TensorFlow).

#### **3.1.3 Требования к выполнению лабораторных работ**

Лабораторные работы выполняются индивидуально на аудиторных компьютерах или дома (доработка, устранение ошибок, формирование отчетов). Для отчета по лабораторной работе обязательным является наличие титульного листа, теоретической части (обоснование применяемых методов и средств). Описание хода выполнения практической части лабораторной работы должно быть развернутым, то есть полным и обоснованным.

## **3.1.4.Критерии оценивания лабораторной работы**

Каждая лабораторная работа оценивается по традиционной пятибалльной шкале:

5 баллов –задание выполнено в полном объеме и не содержит ошибок;

4 балла – задание выполнено, но в описательной части имеются незначительные ошибки, существенно не влияющие на результаты, или недостаточно полно составлен отчет;

3 балла – продемонстрирована верная идея решения, но имеются существенные ошибки в программном коде, сценариях или выводах, которые приводят к искажению результата, или отчет не соответствует требованиям нормоконтроля.

В остальных случаях лабораторная работа не защищена.

Оценивание: зачет с оценкой, соответствующей количеству баллов.

#### **3.1.5 Проект №1.**

**Проектирование учебного занятия по разделам машинного обучения с позиции организации активной деятельности учащихся**

## **Требования к выполнению проекта**

1. Проект выполняется небольшими группами (3-4 человека).

2. Разработка осуществляется на основании алгоритма проектирования учебных занятий по разделам машинное обучение с позиции организации активной деятельности учащихся.

#### **Критерии оценивания проекта**

1. Все шаги алгоритма проектирования учебных занятий по разделам машинное обучение выполнены правильно.

2. Время, отведенное на каждый этап учебного занятия, использовано рационально.

3. Предусмотрено время на рефлексию обучающихся с позиции оценки их деятельности по достижению запланированных результатов учебного занятия.

Оценивание: зачет/незачет

#### **3.2 Форма итоговой аттестации**

Форма итоговой аттестации **–** зачет как совокупность выполненных на положительную оценку работ и проекта.

Оценивание: зачет/незачет

#### **Раздел 4 Организационно-педагогические условия реализации программы**

#### **4.1 Учебно-методическое обеспечение и информационное обеспечение программы**

#### **4.1.1 Основная литература**

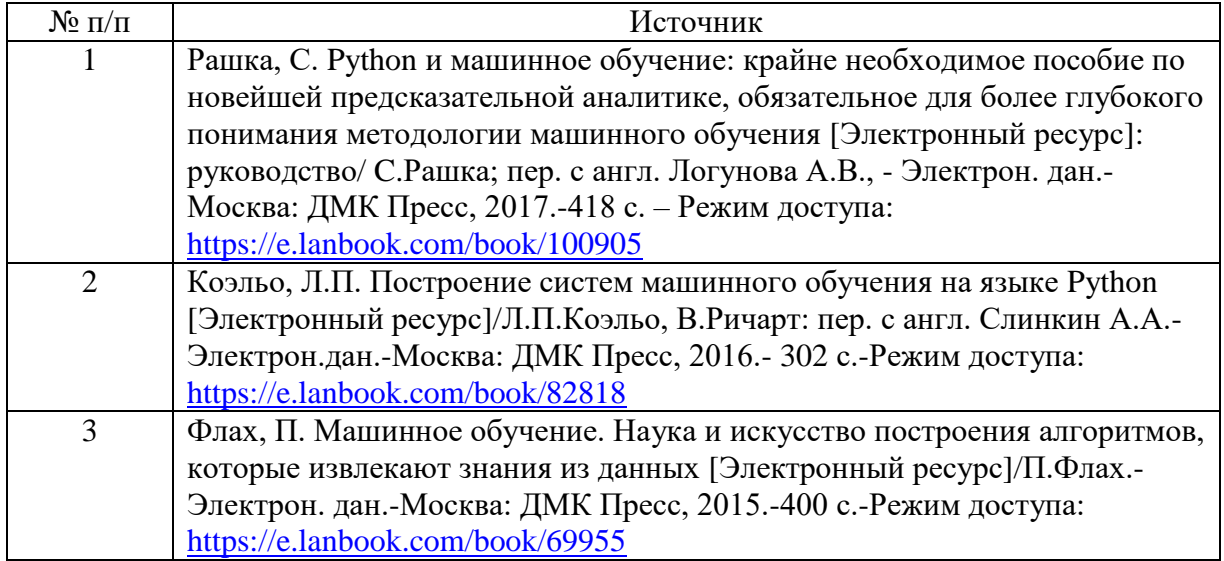

## **4.1.2 Дополнительная литература**

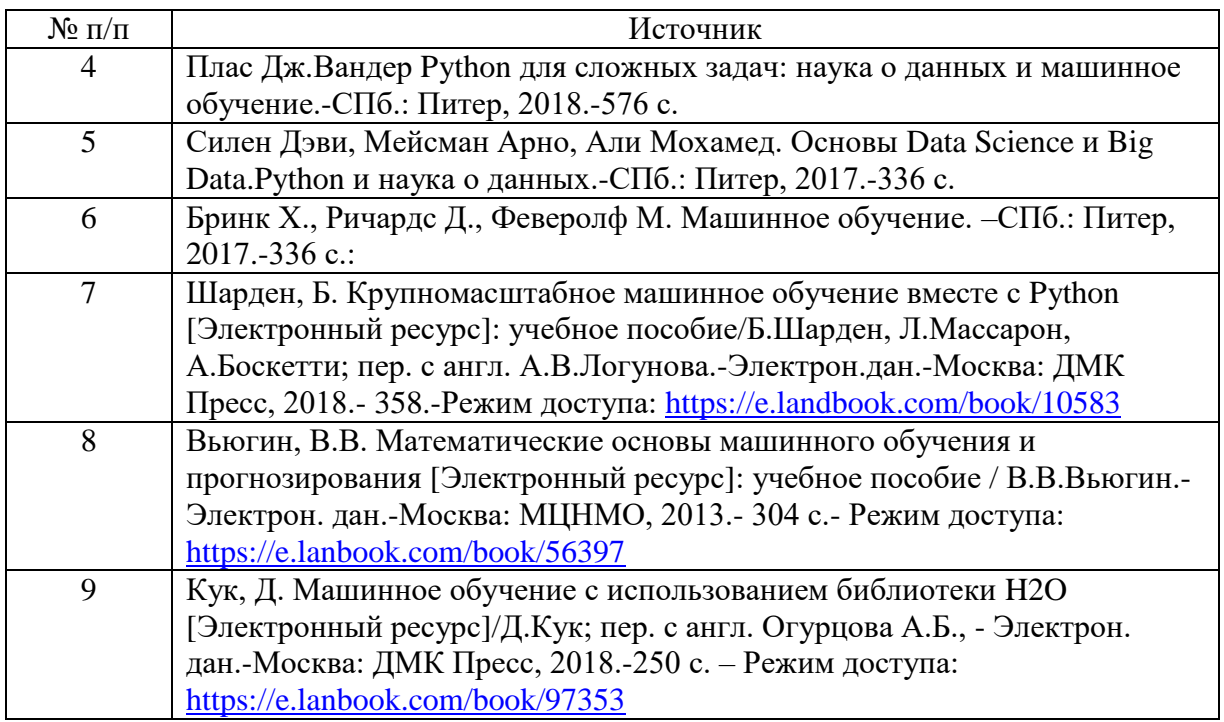

## **4.1.3 Перечень ресурсов информационно-телекоммуникационной сети «Интернет»**

a) полнотекстовые базы данных

10. Профессиональный информационно-аналитический ресурс, посвященный машинному обучению, распознаванию образов и интеллектуальному анализу данныхhttp://www.machinelearning.ru/

б) Интернет-ресурсы

11. Машинное обучение и анализ данных Coursera <https://ru.coursera.org/specializations/machine-learning-data-analysis>

12. Pyhton 3 для начинающих – [https://pythonworld.ru](https://pythonworld.ru/)

13. Официальный сайт разработчиков интерпретатора языка Python – <https://www.python.org/>

14.Визуальный исполнитель кода для языков программирования Python, Java, C,C++, JavaScript and Ruby – <http://pythontutor.com/>

#### **4.1.4 Перечень информационных технологий**

Для проведения лекционных, практических и лабораторных занятий рекомендуется использовать программное обеспечение: операционная система Windows 7 и выше, пакет Microsoft Office 2010 и выше, интерпретатор языка Python версии 3.7 с установленными пакетами matplotlib, mglearn, Jupyter Notebook, pandas, SciPy, NumPy, обслуживающие программы и среды разработки программ по выбору преподавателя.

#### **4.1.5 Электронная поддержка дисциплины**

При изучении дисциплины для проработки всех тем и выполнения заданий по всем темам студенты могут использовать различные учебно-методические материалы, размещаемые в электронном виде преподавателем на студенческом файловом сервере, в хранилище полнотекстовых материалов, а также в электронной образовательной среде, которая предполагает также возможность обмена информацией с преподавателем для подготовки заданий. Доступ обучающихся к студенческому файловому серверу, хранилищу полнотекстовых материалов, электронной образовательной среде осуществляется с использованием учетных записей обучающихся.

#### **4.2 Материально-технические условия реализации программы**

Для проведения очных занятий и итоговой аттестации используются учебные аудитории с меловой или маркерной доской, а также компьютерный класс с возможностью выхода в Интернет.

Для проведения лекций по программе используются специализированные аудитории с мультимедийным оборудованием или с возможностями подключения к такому оборудованию, позволяющему демонстрировать на большом экране приемы работы с персональным компьютером и другой лекционный материал (технические характеристики компьютера, входящего в состав мультимедийного оборудования или используемого совместно с таким оборудованием, должны обеспечивать возможность работы с современными версиями операционной системы Windows, пакета Microsoft Office, обслуживающих, прикладных программ и другого, в том числе и сетевого программного обеспечения).

Для проведения лабораторных занятий по программе и для самостоятельной работы обучающихся используются специализированные аудитории, оснащенные терминалами и персональными компьютерами, подключенными к центральному серверу, обеспечивающему технические характеристики обслуживания терминалов или персональных компьютеров, позволяющие при проведении лабораторных занятий использовать современное программное обеспечение (операционную систему Windows 7 и выше, пакет Microsoft Office 2010 и выше, а также обслуживающие программы и среды разработки программ по выбору преподавателя.